C言語講座 ~ファイル入出力編~

> ポインタ使います 例 $\times$  2 練習問題×3

### ファイルの出入力でこれ からやること  $\Box$ ファイル(F) 編集(E) 書式(0) 表示(V) ヘルプ(H)

**DDR楽しい!!!** 

• ファイルへの書き込み(出力) 今日はメモ帳への書き込みを行ってもらいます。

• ファイルからの読み込み(入力) メモ帳を読みとって画面に出力してもらいます。

# C言語でファイルを扱う時の ルール

### 1. 「ファイルのポインタを準備します!!!」 初めにファイルポインタを定義します。

## 2. 「ファイルを開きます!!!」 ファイルのオープンです。

関数fopenを用いて初期化です。

作業の種類によって初期化するモードが変わります(後述) <作業>

## 3. 「ファイルを閉じます!!!」

 ファイルのクローズです。 関数fcloseを用いてファイルポインタの解放です。

具体的に

#### //↓ファイルポインタの定義 FILE \*fp;

## //↓オープンファイルポインタ=fopen("ファイル名","モード");  $f p = f$ open("conmai.txt","w");

//準備完了

### //↓クローズ fclose(ファイルポインタ); fclose(fp);

# テキストファイルのオー プンモード

#### 例)

- fopen("ファイル名",モード); fopen("conmai.txt","w");  $\uparrow$ コレ コレ $\uparrow$
- r:テキストファイルの読み込みモード
- w:テキストファイルの書き込みモード (なかったら新規作成)
- a:テキストファイルの追加モード
- w+:更新用にテキストファイルをオープン(新規作成)
- r+:更新用にテキストファイルをオープン(ファイルを開く)

a:更新の為、追記用にテキストファイルをオープン

# 関数達の簡単な紹介1 ・fprintf:ファイルに書式付で文字列を書き込 すい

- 使い方:fprintf(ファイルポインタ、printfと同 じ);
	- 例: fprintf(fp,"%d+%d=%d",num1,num2,num3);
- ・fscanf:ファイルから文字列を読み込んで 更に指定された形式に変換する
- 使い方:fscanf(ファイルポインタ、scanfと同 じ);
- **例: fscanf(fp, "%d", &num);**

## ファイルを開いて書き込んでみよう!

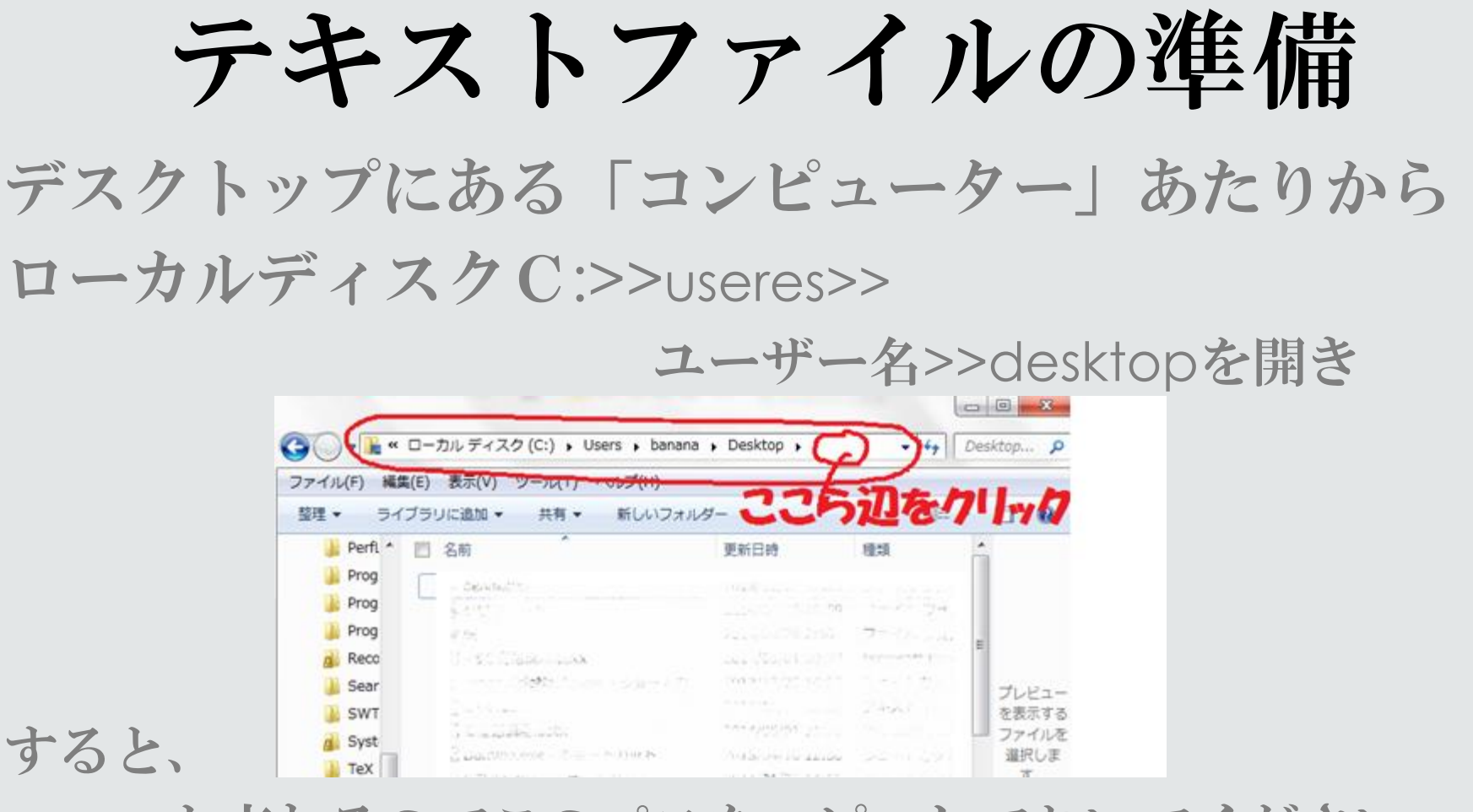

・・・と変わるのでこのパスをコピーしておいてください。 C:¥Users¥bumana¥Desktop

#include<stdio.h> int main(void){ FILE\*fp; fp=fopen("C:¥¥Users¥¥ユーザー名¥¥Desktop¥¥testK3.txt  $\left( \bigwedge^{11} \bigwedge^{11} \bigg)$ ;

 $if(fp==NULL)$  printf("ファイルオープン失敗"); return 1; //さっきのファイルの場所に¥を¥¥に変えたもの+¥¥ファイル名

**}//ファイルが開けなかったときNULLが返ってくる** 

fprintf(fp,"C言語講座なう ¥n"); //書き込み fclose(fp); return 0; }

実行後

# デスクトップに作成されたテキストを 開くと

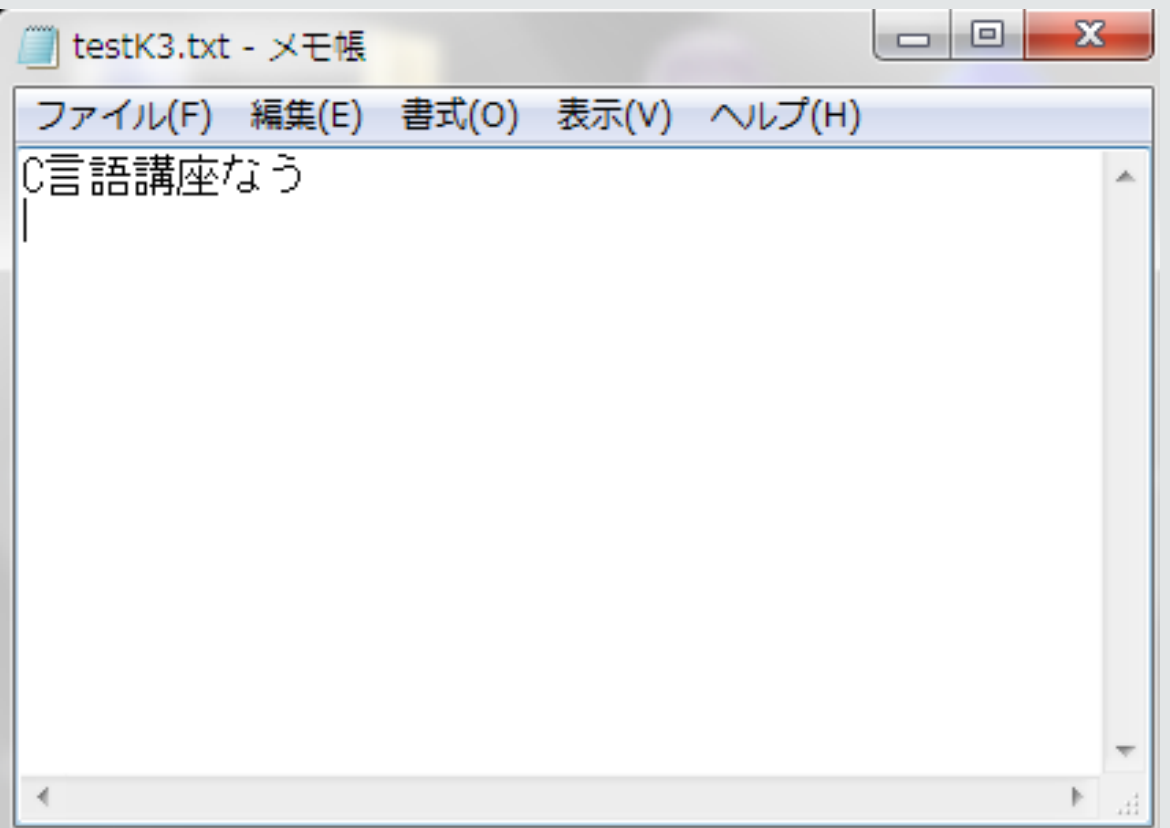

# 関数達の簡単な紹介2

## ·fgets:ファイルから1行読みだす

使い方:fgets(アドレス、最大文字数、ファイル ポインタ);

例 ; char str[10]; fgets( $str$ ,  $10$ ,  $fp$ );

・fputs:ファイルに1行書き込む 使い方:fputs("文字列",ファイルポインタ);

・fgetc:先頭の一文字を得る。 実行後はファイルポインタが次の一文字を指 す。 1 使い方:fgetc(ファイルポインタ):

•fputc :一文字書き込む。 実行後はファイルポインタがひとつ先を指す。 使い方:fputc(char型の文字、ファイルポイン タ);

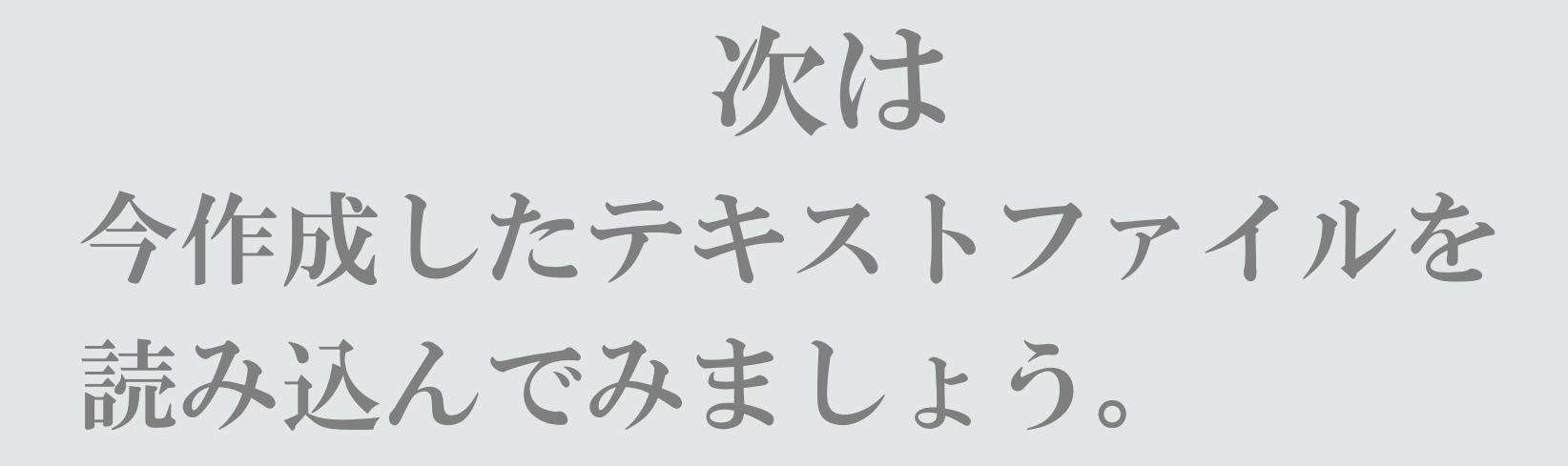

#include<stdio.h>

```
int main(void){
FILE *rfp;
char c;
```

```
rfp=fopen("(\sqrt{3} \times \sqrt{3}) ~ \\testK3.txt","r");
if(rfp == NULL)printf("ファイルオープン失敗");
return 1;
}
while( (c= fgetc(rfp) ) != EOF ){
printf("%c",c);
   }
                          //最後の文字まで1文字ごとに見ていく
```
fclose(rfp); return 0;

}

# (さりげなく文章を変えて) 実行すると・・・

## C:¥Windows¥system32¥cmd.exe

# |DDR楽しい!!続行するには何かキーを

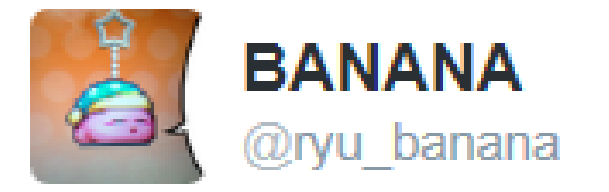

# ましいなじゅつ ミきじゅじゅうしょ

#### ← 返信 音 削除 ★ お気に入りに登録 \*\*\* その他

1:07 - 2014年5月2日

@ryu bananaさんへ返信する

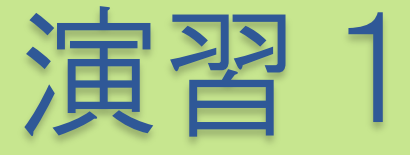

## · 今作成したtestK3.txtを読み込み newtestK3.txtという新しいテキスト ファイルに書き写してください。

### 演習のたびに次のページにヒントがあります。

# ヒント

### 例題で出力先がコンソールだったのを テキストファイルに変えると・・・・

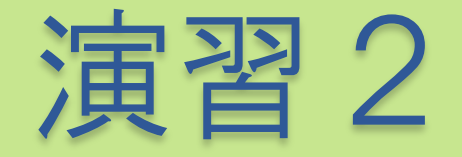

**Ken 183¥n Gakut 180¥n Miyabi 185¥n Masaharu 181¥n Hyde 136¥n**

上の文をログラムを通して**testK3.txt**に上書きしてください。 (**w**モードで開けば勝手に上書きされます)

Q.**testK3.txt**を読み込み、それぞ れの名前と身長の出力、最後にその 平均をコンソールに出力してくださ い。

# ヒント

- ・数字だけ読みとるにはfscanf(ファイルポインタ,"%d",&number);。 一回使うことでスペース、または改行まで読み込みます。
- ・Char型の時fscanf()内で&は不要。

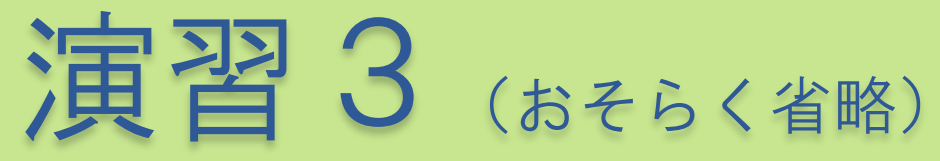

## • testK3.txtを読み込みnewtestK3.txt へ背の高い順に並び変えて出力し てください。

こういう風に **Miyabi** 185 **Ken**183 **Masaharu**181 **Gakut**180 **Hyde**136

# ヒント

#### 構造体の持つパラメータ例

- ・名前を保存しておく変数
- ・背の高さを保存しておく変数

#### Printf("%s %d", A[n].name ,A[n].tall );

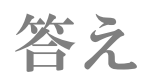

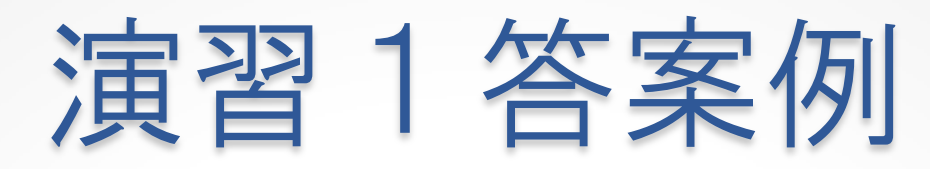

#include<stdio.h> //左はファイルの開くだけ int main(void){ FILE \*rfp1,\*rfp2; char c; rfp1=fopen("(パス)¥¥testK3.txt","r"); rfp2=fopen("~パス~¥¥K3.txt","w");  $if(rfp1 == NULL | rfp2 == NULL)$ printf("ファイルオープン失敗"); return 1; } //rfp1を見てrfp2へ出力 while((c=fgetc(rfp1))!=EOF){ fprintf(rfp2,"%c",c); } fclose(rfp1); fclose(rfp2); return 0; }

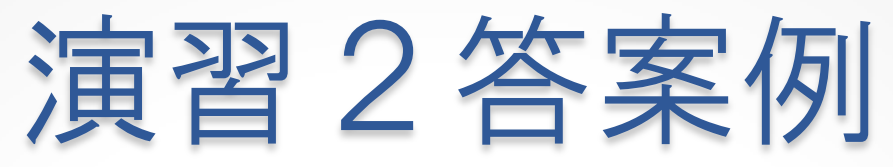

#include<stdio.h> //ファイル準備 int main(void){ FILE \*rfp1; char c[10]; int sum=0,i=0,count=0;

rfp1=fopen("~パス~\\testK3.txt","r");  $if(rfp1==NULL)$ printf("ファイルオープン失敗"); return 1; }

while( count<5){ fscanf $(rfp1,"\%s",c);$ fscanf(rfp1,"%d",&i); sum =sum+i; count++; printf( $\frac{1}{2}$ %c",c); printf("%d¥n",i); } printf("%d¥n",sum/count); fclose(rfp1); return 0; }

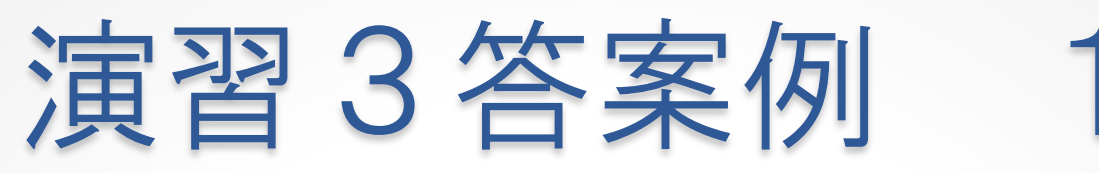

include<stdio.h>

```
 struct sourt { //構造体の宣言
• char name[20];
int se;
\};
```
int main(void){ • FILE \*rfp,\*wfp; • rfp=fopen("C:¥¥Users¥¥banana¥¥Desktop¥¥testK3.txt","r");

```
• int n,m,count=0;
struct sourt rank[5], temp;
```
• }

• }

```
if(rfp==NULL)printf("ファイルオープン失敗");
return 1;
```
## //入力

演習3答案例

for(count=0;count<5;count++){ fscanf(rfp,"%s",rank[count].name); fscanf(rfp,"%d",&rank[count].se); }

fclose(rfp);

//並び替え

for(n=0;n<5;n++){//保存場

for(m=n;m<5;m++){//比較

if(rank[n].se < rank[m].se){//もし保存場よりも比較が大きければ temp=rank[m]; rank[m]=rank[n]; rank[n]=temp;

}

}

```
演習3答案例
                                                                                                                                                                                                                                                                                                                                                                                                                                                                                                                                                                                       \mathcal{B}% _{M_{1},M_{2}}^{\prime\prime}(\theta)\equiv\mathcal{B}_{M_{1},M_{2}}^{\prime\prime}(\theta)\equiv\mathcal{B}_{M_{1},M_{2}}^{\prime\prime}(\theta)\equiv\mathcal{B}_{M_{1},M_{2}}^{\prime\prime}(\theta)\equiv\mathcal{B}_{M_{1},M_{2}}^{\prime\prime}(\theta)\equiv\mathcal{B}_{M_{1},M_{2}}^{\prime\prime}(\theta)\equiv\mathcal{B}_{M_{1},M_{2}}^{\prime\prime}(\theta)\equiv\mathcal{B}_{M_{1},M_{2}}^{\prime\prime}(\theta)\equiv\mathcal{B}_{M_{1},M_{2}}^{\prime\prime\prime}(\theta)\equiv
```

```
\}\}wfp=fopen("C:\\ty\Users\ty\banana\ty\Desktop\t\K3.txt","w");
if(wfp == NULL)printf("ファイルオープン失敗");
return 1;
//出力
for(n=0; n<5; n++)fprintf(wfp,"%s %d¥n",rank[n].name,rank[n].se);
fclose(wfp);
```
 $\left\{ \right\}$ 

return 0;